## **ESTADO DE SANTA CATARINA MUNICIPIO DE IRATI**

CNPJ: 95 990 230/0001 51 RUA JOÃO BEUX SOBRINHO, 385 C.E.P. 89856-000 - Irati - SC

## **INEXIGIBILIDADE DE LICITAÇÃO** Nr: 5/2023 - IL

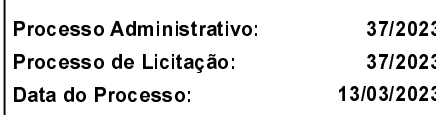

Folha: 1/1

## TERMO DE HOMOLOGAÇÃO DE PROCESSO LICITATÓRIO

O(a) Prefeito. NEURI MEURER, no uso das atribuições que lhe são conferidas pela legislação em vigor, especialmente pela Lei Nr. 8.666/93 e alterações posteriores, a vista do parecer conclusivo exarado pela Comissão de Licitações, resolve:

01 - HOMOLOGAR a presente Licitação nestes termos:

- a) Processo Nr.: 37/2023
- b) Licitação Nr : 5/2023-IL
- c) Modalidade: Inexigibilidade de Licitação
- d) Data Homologação: 16/03/2023
- PRESTAÇÃO DE SERVIÇOS DE LOCAÇÃO DO SISTEMA DE PESQUISA DE PRECOS "TRAZ VALOR". e) Objeto da Licitação PARA PESQUISA DE MERCADO DE PEÇAS DE PRIMEIRA LINHA E GENUÍNOS, PERÍODO DE DOZE MESES, MÓDULOS ALL MOEDA

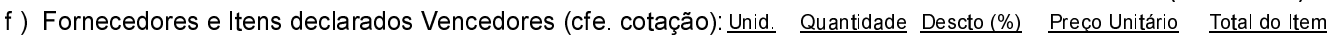

## <u>L. RICARDO DE MAGALHAES LTDA (1957)</u>

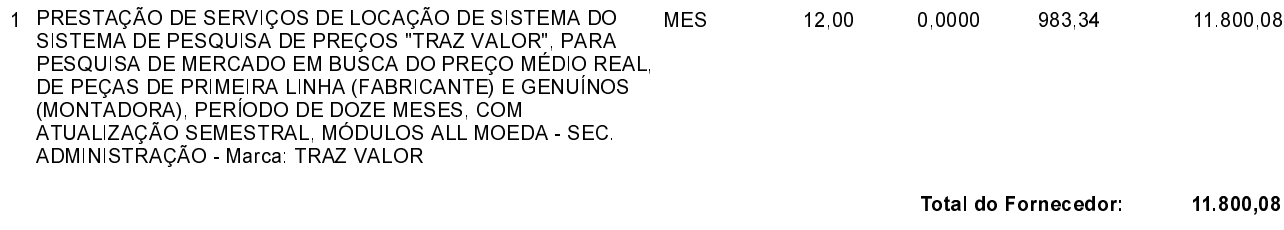

**Total Geral:** 11.800,08

(em Reais R\$)

Irati, 16 de Março de 2023.

NEURI MEURER **PREFEITO**